## **ビルド後に生成されるファイルと用途**

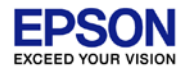

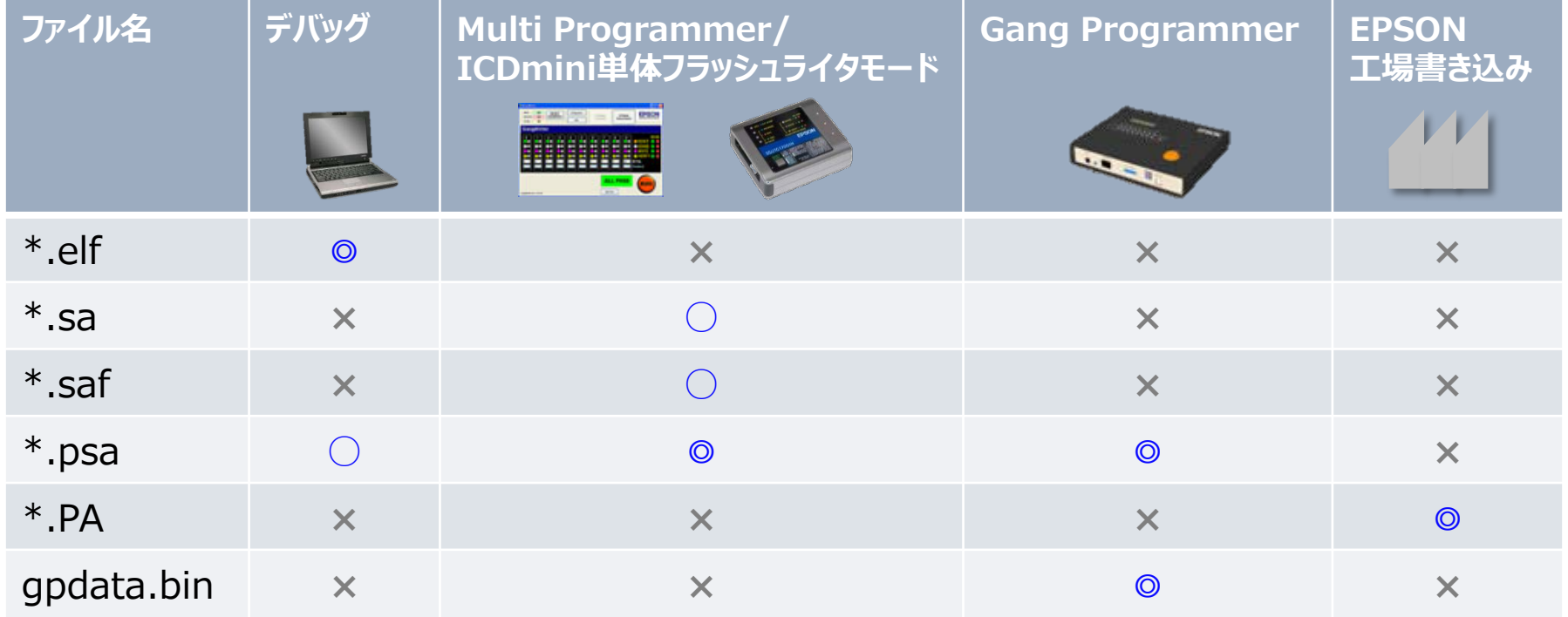

**◎**マニュアルで推奨、**○**使用可、**×**使用不可

\*.elf: デバッグ情報を含むROMデータ。

\*.sa: Flash使用領域のみのROMデータ(Motorola-S3 format)。

\*.saf: Flash全領域のROMデータ(Motorola-S3 format)未使用領域は0xff。

\*.psa: Flash全領域のROMデータ(Motorola-S2 format)未使用領域は0xff。

\*.PA: EPSON提出用。機種情報+設定情報+Flash全領域のROMデータ。 gpdata.bin: Gang Programmer用ROMデータ。